# **GenWatch3 2.17 Release Notes**

### GenWatch3 2.17.17

#### **MSI Product Compatibility**

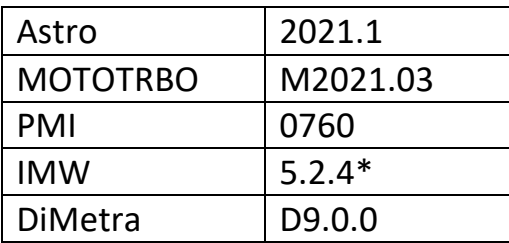

\*Updated protocol support

#### **New Features – iVISTA**

- Illegal Carrier KPI can be added to Dashboard and Site Drill-Down page
- Channel Screen Enhancements
	- New "FDMA on TDMA" call indication on channel blocks
	- Transcoded calls indicated with an (xC) symbol in the footer
- Map Subscriber Layers can be created by agency
- Subscriber Access Method Type is displayed with quick search results
- Site Page Enhancements
	- Sections of the page can be collapsed and reordered
	- KPI charts can be clicked to see a detailed view
	- Change sites without leaving the page
	- Talkgroup grid shows affiliation counts in bar graph style
- DIMETRA SDS Billing Detail report updated with agency column

#### **New Features – GenWatch3**

- Connect Module APM Enhancements
	- APM connections can be imported or exported in Bulk
	- APM Connection icons are rolled up into one icon in the system tray
	- Custom port configuration available
- New Site Utilization Trigger is available to monitor for "near-busy" events
	- Configure a primary utilization threshold and duration
	- Override for special-case sites

### **SQL Server Compatibility Update**

Dropped support for SQL Server 2014

### **Improvements/Fixes – iVISTA**

- Site Details The Channels widget should now consistently expand correctly
- Reports Subscriber selector now filters correctly
- Reports Subscriber Last Activity report filtering now shows the system ID properly
- Places now show sites/subsites correctly after upgrade
- Map zoom level links now consider subsites
- Corrected "Toggle All" function for SNMP places on map
- Channel Legend fixed to appear over channels
- Added new symbols and colors to Channel Legend lists
- Import columns are now consistent between imports
- Control channel is no longer overwritten by a radio command
- Channel page now shows control channel change correctly
- Activity page now displays packets automatically

#### **Improvements/Fixes – GenWatch3**

- Halcyon no longer crashes when alarm is cleared
- Alias no longer spams event log with "ChannelKey" errors
- Importing IP maps no longer crashes Alias module

#### **Improvements/Fixes – GenGET**

- Prevented deadlocks in System Status Summary stored procedure
- SNMP Corrected issue with SNMPv3 message parsing
- Improved performance for the Subscriber Activity Details report
- Fixed a CGF Windows handles leak in disconnect scenario

#### **New Features – iVISTA**

- Report Priorities
	- On-demand and scheduled reports execute in user priority order
	- Administrators can set on-demand reports to be next to execute
- Map Subscriber markers can be colored by agency
- Channel Optimized UI sizing to display more channels in detail mode
- Security Role deletion will display a confirmation prompt

#### **New Features – GenWatch3**

- SAM
	- Added suspect purging to maintain a manageable suspect list
	- Prevent tracking suspect activity for id 0 to improve performance
	- Option to exclude conventional activity
- Security Added user option to suppress flashing notifications

#### **New Features – GenGET**

- ATIA 2SQL
	- Added Site-level filtering to CMAF connections
	- Zone Aliases synchronized with GenWatch3

#### **Improvements/Fixes**

- iVISTA Fixed displayed end timestamp when manually closing SNMP alarms
- iVISTA Fixed subscriber filtering on temporary location & request GPS selectors
- iVISTA Fixed session timeout inconsistency between live and non-live pages
- iVISTA Site legend Icon no longer overlaps site alias on-site page
- iVISTA Importing places no longer unlinks site/subsite/coverage layers
- GW Alias Site List shows longitude values in the correct column
- GW RSP25 Allow multiple active connections for a system based on licensing
- GW Connect IMW connection handles successful connection with insufficient permissions
- GW Connect SNMP connection issue no longer prevents other connections from starting
- GW System Summary Grid values are cleared when the option dialog is shown
- GW GenIIB Password Can no longer be unmasked for database agents
- GW Radio selector form toggles checkboxes when double-clicked
- GW Resource updates messages are broadcast when relevant information changes
- GET Summary by Agency report performance and accuracy improvements

#### **New Features**

- New Activity page showing live packet feed
	- Save custom filter/column views for different diagnostic scenarios
	- Instant pause with export capability
- New Channel page showing channel activity on sites
	- Detailed and Summary views
	- Drill down to Site specific page
- MAP page updates
	- Simulcast sites can be displayed on the map
	- UEM layer merged into traffic layer
- Resource Selectors exclude foreign resources by default
- iVISTA website no longer requires a direct link to the GenWatch Server
- Reporting Updates
	- New date range presets "24 Hours", "7 Days", "52 Weeks"
	- Zero Usage Report
		- New "Active Since" date parameter allows you to detect subscribers that have recently become inactive
		- Foreign subscribers removed from result set
	- Alias Information Report
		- Added Security Group column
- Connect Added support for IMW version 5.2.4
- ATIA Call timeout changed from 2 to 10 minutes
- Channel New option to prevent background data from showing a channel in constant use
- Location LRRP location data will report GPS update timestamp
- Alias Added a threshold to prevent unnecessary alias updates
- ATIA
	- Zone level filtering added to CMAF
	- Subscriber and Talkgroup Aliases synchronized with GW3
- SNMP
	- Architecture parse settings are now automatically pulled to the warehouse
	- DiMetra Process data to identify devices within a UEM cluster

### **Improvements/Fixes**

- Ensure all received subscriber location updates are processed
- SNMP Management page lists are sorted correctly
- Running Subscriber Activity Details report via quick search no longer exceeds API call quota
- SNMP refresh interval minimum set to 5 seconds to prevent map page errors
- Column order maintained when running a report with a template selected
- Fixed reporting filter for DT columns in Subscriber Last Activity Report
- SNMP Management page no longer displays "No Devices" while devices are loading
- Reporting DB role applied correct Security permission for the data warehouse
- Map Site coverage can be linked even if coverage has not been displayed yet.
- OpenStreetMap can be used on the Breadcrumb report
- CapMax Map site widgets show correct Radio/Talkgroup count
- Fixed reports downloading in Active Directory configuration
- Allow for Channels up to 256
- Chrome Instances Not Cleaned Up on Report Merger Failures Causing Report Download Failures
- Alias importer handle duplicates and last names with apostrophes
- Fixed IMW reconnect After IMW 5.2.3 failover
- APM Frequency Overrides are used by the APM Module
- Fixed missing Application ID in our response for IMW + GW\_Location MUPS Client
- Group's Access Type is dynamically updated in alias
- Removed Alias dropdown option for "TDMA/FDMA" for talkgroups
- Fixed Sync failure for the GenwatchPresencePackets table caused by overflow
- Fixed SDS Reports timestamp offset Issue to work like all other reports
- Fixed error in KPI affiliation aggregation
- Database Sync processes RIDAffilGroup and RIDAffilSite table records

### **New Features**

- Affiliation/Group Current Talkgroup Access Method Type displayed on group—based windows
- Alias IP Ranges can be imported and exported; Default IP ranges can be generated from the current architecture.
- GenIIB Added SSL option for secure connections
- Connect/Trio Update PMI protocol to support version 0760
- CSV Export options added to lists in multiple modules
	- Activity Pause screen
	- SAM Suspect List, Suspect Hot List, Suspect History, Exempt List
	- Security: Current Users, User History
- Dashboard New Subscriber Access Type and Subscriber Access Type by Talkgroup widgets
- Map View subscribers by Access Method Type
- Map Site stats include Subscriber Access Type widget
- Map Site coverage configuration from the Map Page
- New Reports
	- Summary By Agency
	- Total Airtime by Talkgroup
	- Conventional Subscriber Activity Details
	- Conventional Emergency Button Presses
	- Conventional Total Airtime by top xx Groups
	- Conventional PTT Activity
- Updated Reports:
	- Talkgroup Activity Details Added Talkgroup Access Type Column
	- Busies Over Time Added Total Number of Resource Busies
- Reports Added a Parameters tab to downloaded Reports
- Reports Start/End Subscriber Range parameters disabled when not in use
- Reports Disabled System/RFSS/Site parameters now hidden
- SNMP New Clear All Active Alarms button on SNMP Alarms page
- Security Domain users can be preconfigured with roles and agencies
- Various Improvements:
	- WACN/System selectors only populated with monitored and licensed values
	- "Banner Edit" link moved to the security menu
	- Lists are sorted appropriately throughout the site
	- Dashboard widgets have legends

#### **Improvements/Fixes**

- Improved sync performance for New Aircall Records
- Improved performance of KPI Import procedures
- Improve TG Activity Details report performance
- Fix Site Utilization GOS report performance issue
- Reports with a blank value in the first cell download correctly
- APM Module now displays subsite information correctly after refresh
- Report Merger Uses the correct data for charts in Site Use Summary
- SAM does not flag a radio as Suspect based on a lat/long value 0,0
- Site Up/Down events correctly update the Layer Status on the map
- Alias only monitors sites with radio traffic
- Subscriber ID limit in agency assignment corrected for ASTRO® 25 systems
- Improved EGLView performance for large SNMP data customers
- Improved Alarm Page device list loading for large SNMP data customers
- Improved Coverage Map performance for 600 sites
- Coverage Map updates colors consistently
- Corrected permissions required for viewing agencies
- Quick Search returns local timestamps
- Agency reassignment dialog displays correct subscriber ID
- Fixed delete behavior for agencies with resources assigned
- Quick Search Removed duplicate subscriber results
- Fixed export of UEM Site Availability report w/ pivot enabled
- Persist subscriber Age Style settings during upgrade
- Breadcrumb report now ignores lat/long coordinates of 0,0

### **New Features/Improvements**

- Map Coverage Layer
	- Displays up/down status as a layer on the map
		- SNMP Integration enhancements allow for this
	- Users can choose to show/hide System/Zone/Site/Subsite traffic
	- GUI configuration controls:
		- Separate opacity controls for up/down status
		- Color options for up/down status
- Integration with Esri/ArcGIS
	- Displays Esri feature layer on map
	- Allows users to view available metadata by hovering/clicking
- Improved column calculations to expedite report completion/downloads
- Improvements to Agency and Security Group management in iVISTA
	- Reconfiguring via Security Group mode resets/removes previous Agency assignments; likewise, reconfiguring via Agency mode resets/removes previous Security Group assignments
	- Corrected inability to delete an Agency
	- Fixed an issue where Agency can be set as its own grandparent/child
	- Fixed some validation edge case issues
		- Consistency with displaying nested agencies
		- Consistency with the Save button being enabled/disabled
- Improvements to the export of charts
- Better performance times for long-term reports
- Improved UX in iVISTA
	- Improved Site Utilization widget to be consistent with other widgets
	- Updated iVISTA legend to match GenWatch3's Channel module
	- Improvements to "Toggle All" functionality on the user report permissions page
- Improvements to maps GUI in iVISTA
	- Fixed validation on subscriber layer
	- Changed tile port on the map page to pull directly from the configuration
- DIMETRA-specific:
	- Added error handling for Control Channel Utilization report
	- Improvements to integration with Terrafix
		- Added logic to assume UTC timestamps not local
		- Added logic to better handle packets received at or near midnight

### **New Reports**

- UEM Channel Availability
- Days of Radio Activity by ID

#### **New Features/Improvements**

- Show simulcast subsites in GenWatch
	- Users can add/update subsite Resources in/into the Alias module.
- Assign IP address/ranges to more Alias resources
	- Ability to assign IP ranges to each resource level
	- Ability to add IP address to zone, site, subsite, and channel
	- Ability to add DSR IP address to zone
- Store security group information for radio IDs and talkgroups
- iVISTA Agency Management via ATIA security groups
	- Map security group ID to an agency via the user interface
	- Subscribers automatically assigned to iVISTA agencies
- Add support for special characters in Agency Name
	- Genesis supports the same special characters allowed by Motorola.
- DiMetra iVISTA enhancements control channel utilization
	- Control Channel Utilization information added to map widget
	- Error handling critical % or warning  $% < 0$  or  $>100$
- DiMetra Display Multiple Control Channels
	- GW3 Channel Module
- iVISTA map site widgets
- Terrafix AVL integration

#### **Improvements to Reports**

- Call Activity report enhanced with:
	- Abnormal End of Call mode
	- Call duration parameters
- iVISTA GET Report Improvements
	- Performance, data accuracy, and runtime improvements
	- Talkgroup-based reports are consistent in which ATIA call types are considered
	- Report Export process improved
		- Notifications are implemented when download limits are hit
		- Added configuration option to increase download limits
		- Aligned report download limits to match Excel limits
		- Exports with a pivot are now collapsed and include a new raw data tab. Improved chart export on large data sets
		- Included report name in the download file name
		- Added Help documentation for exported reports
	- •
	- Added TDMA talk path calculation to reports:
		- Subscriber Last Activity
		- Zero Usage
		- Site Registration Summary
		- Site Registrations Over Time
- Talkgroup Affiliation Summary
- Talkgroup Affiliations Over Time
- Radio Activity Details
- Talkgroup Activity Details
- Added Subscriber ID Range options to various reports
- Added "All" as a parameter set for Airtime by Radio ID and Talkgroup report
- Modified some column names for clarity and fixed custom templates to migrate those changes
- Agency Management Improvements
	- Ability to add single radios to agencies
	- Searchable by ID and Alias
	- Ability to move radio from one agency to another in one step
- Consistency in the Call Types Considered for the Talkgroup Reports (some impact to report run times when the report returns more data due to clearer consideration of conventional data):
	- •
	- Airtime by Radio ID and Talkgroup
		- The results are significantly different with including conventional checked
			- This is due to call type 5 (Analog Conventional) now being considered and is expected.
	- Emergencies by Talkgroup Group Summary
		- Performance is the same and results are the same; however, the results are now ordered by fully qualified Group (previously unordered).
	- PTTs by Talkgroup by Site
- The returned data in this report has changed because it no longer excludes conventional call types (as previously, even if the user opted to include conventional sites).
- The report now uses the conventional sites parameter to filter conventional calls appropriately and always includes Group Data calls (no parameter for this option). The run time is longer due to having more calls to consider.
- Report performance varies from previous versions of these reports due to returning more records as more conventional calls are considered:
	- Talkgroup Activity Details Interzone PTT Activity
	- Talkgroup Activity Details PTT Activity
	- Total Airtime Top XX Talkgroups by Hour
	- Talkgroup Usage by Day Hour of Week
	- Airtime by Radio ID and Talkgroup
- Improved performance of GW\_Alias taking a long time when GET ATIA 2SQL connects
- Improved GenWatch AutoUpgrader when the machine is missing prerequisites
- Fixed issue with Subscriber Selector not returning expected results
- Fixed issue with EGLView EventLog message categorization
- Fixed issue GETSNMP2SQL EventLog spam
- Fixed issue with sharing custom layers by Agency
- Fixed issue with GET SDS Licensing
- Fixed issue with Traffic layer loading when Aeris API is inaccessible
- Fixed issue with sending an email to a server without SSL/TLS
- Fixed an issue where the subscriber selector search returned different results based on permissions
- Removed outdated views from ATIA database

#### **New Features – Reports**

- A field indicating a Subscriber's iVISTA assigned Agency was added to most GET reports
- iVISTA allows users to email report results
- New Activities By Talkgroup By Site Over Time
- Activities By Talkgroup By Site Over Time added Emergency Info
- New Activities By Site Over Time
- New ISSI Activity
- PTT Over Time report enhanced with more granular data
- ATIA Site Channel Summary report slot column added
- DIMETRA Control Channel Utilization added to Channel Module
- New DIMETRA Control Channel Utilization Report
- New DIMETRA UEM Site Availability Report
- Number of Sites, Channels, Groups, and Subscribers which can exist in Alias no longer limited
- iVISTA/GET Enhanced UEM entity name added
- iVISTA map widget includes FDMA/TDMA subscriber property
- iVISTA allows users to globally search for subscribers based on ID or Alias
- iVISTA allows users to designate a page as the "favorite/home" page

#### **Improvements and Fixes**

- iVISTA Addressed an issue where the Talkgroup range selector was not working properly on some browser zoom levels.
- Addressed issue where Control Channel indicator would temporarily stop displaying on-site widgets
- Improved Report performance
- Improved visibility of iVISTA's Resource Selectors with increased browser zoom levels
- Addressed an issue where Calls and PTTs by Month Report's start date were flooring incorrectly
- Addressed a report export issue for Windows Authentication users
- Addressed an issue where, in certain circumstances, mobility update packets did not update/add RadioIDs
- Corrected an issue in GW3-TRBO's Call Activity report to consistently display RSSI values
- User notified and logs created when report download failures occur
- Memory usage improvements in GW3-TRBO module for large systems
- Performance Improvements in GenWatch3's Alias: Subscriber Import